## Potni nalogi – izračun dnevnic v javnem sektorju

Zadnja sprememba 17/03/2021 12:29 pm CET

Od verzije iCentra 2017\_01 dalje, smo v Potnih nalogih omogočili izračun dnevnic za javni sektor na ravni dneva.

Nov način izračuna dnevnic se izvaja v povezavi z novo nastavitvijo programa na zavihku Dnevnice: Javni sektor – ločen obračun po dnevih. Če želite tak način izračuna dnevnic, morate s kljukico označiti to polje.

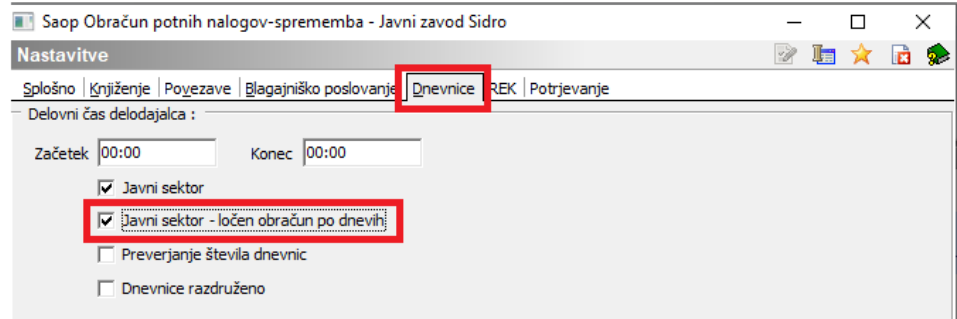

V primeru, da imate v polju Javni sektor – ločen obračun po dnevih kljukico, bo program računal dnevnice ločeno za vsak dan posebej (do 24:00 ure in od 00:00 ure dalje). To pomeni, da bo izračunal najprej odsostnost od časa odhoda na službeno pot do 24:00 ure tega dneva, ugotovil ali za ta čas pripada dnevnica, nato pa izračunal odsotnost za drugi dan od 00:00 ure dalje do prihoda in še za odsotnost izračunal ali pripada dnevnica ali ne.